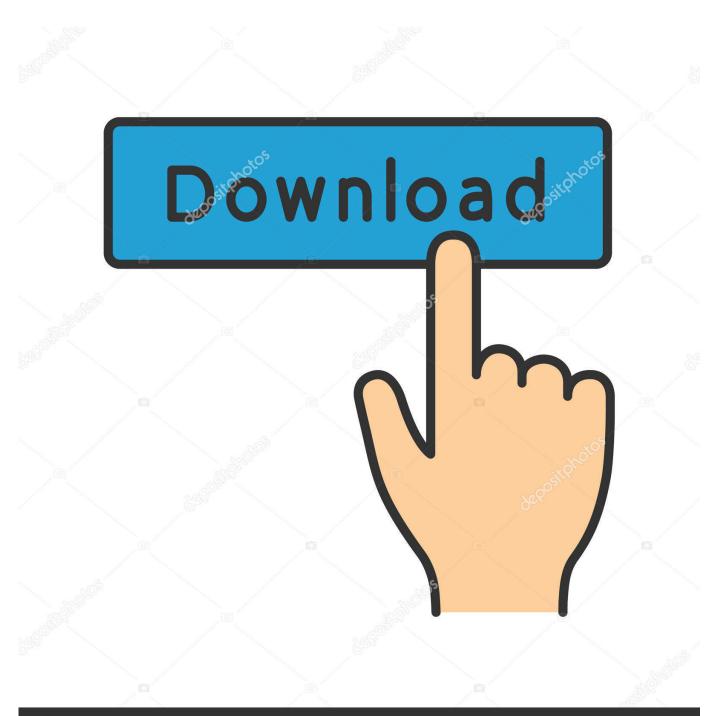

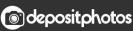

Image ID: 211427236 www.depositphotos.com

Fix For Express Vpn And Chrome On Mac

ERROR GETTING IMAGES-1

### Fix For Express Vpn And Chrome On Mac

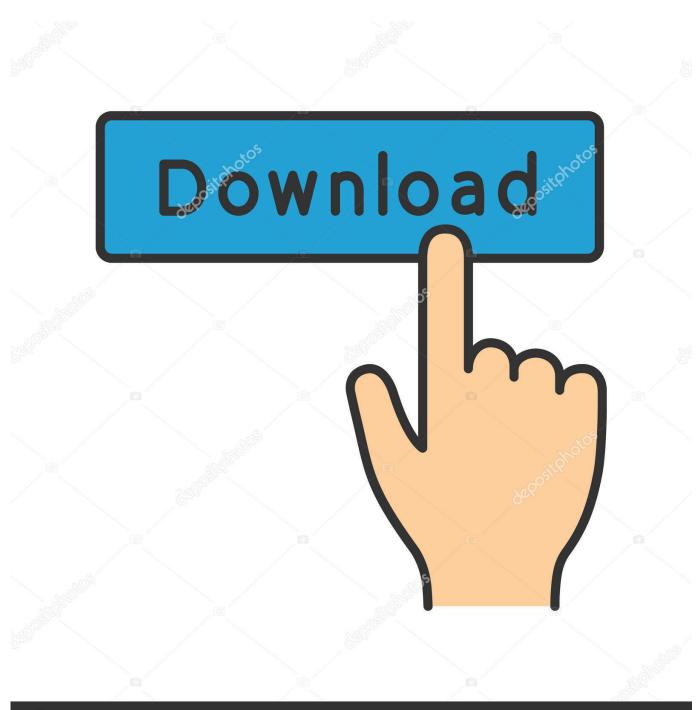

Odepositphotos

Image ID: 211427236 www.depositphotos.com

Iso to usb download for linux. The odd thing is that it works fine in chrome (I really hate google in terms of privacy). I tried all of the normal trouble shooting idea like uninstalling and reinstalling using the terminal command to remove extra things as pia says to do.

- 1. expressvpn chrome extension
- 2. expressvpn chromecast
- 3. expressvpn chromecast google tv

I think that is all of the useless tech specs If you're unable to access a service because a VPN or proxy is detected, please contact the ExpressVPN Support Team for immediate assistance.. Linux, and Windows Which will provide VPN protection for every device on red vpn mexico your network.. The ISO can be installed on Windows, Mac OS X and Linux inside a virtualization system.. The installation takes only a couple of C-MOR Video Surveillance/NVR Software is available as plain installation ISO image or as pre-defined image for VMware or VirtualBox.

# expressvpn chrome extension

expressvpn chrome, express chrome ssr, expressvpn chromecast, expressvpn chromebook, expressvpn chrome plugin, expressvpn chromecast with google tv, expressvpn chrome extension review, expressvpn chromebook manual, expressvpn chrome extension not working, expressvpn chrome extension <u>Brawlhalla Download For Mac</u>

For instructions on how to disable your proxy in Chrome, please refer to the section appropriate to your computer. <u>3d Cad</u> <u>Modeling Software Mac</u>

ERROR\_GETTING\_IMAGES-1Unduh Keyboard Emoji Gif Cute Emoticons Dowload

# expressvpn chromecast

### Free Solitaire Game Downloads For Mac

Virtual Machine Video Surveillance C-MOR Version is available through the C-MOR web and can be free downloaded.. 2010-12-02 Released first Virtual Machine Beta Version for free download and use for 3 cams. <u>Apple Iac Driver For Mac</u>

# expressvpn chromecast google tv

E Campaign 8 Crack Keygen

I also notice that my 1800 \$ mac was lacking way too much to justify that price tag as there was a tone of stuff running in the back ground after the update.. It is not needed to install any client software to use C-MOR All software installation takes place on the device where the video surveillance software is installed.. Before updating my vpn worked great using the interface giving to us by pia However after updating to the beta nothing will load on Firefox or saferia.. I decided to wipe the mac and just start over with the old OS Well after reinstalling the operating system which is still the beta as there was no option to not install the beta, pia is still only working with google chrome.. I am also not able to download anything from the internet with pia on What is happening and how do I fix it? Best regards, the college student who use public wifi a lot.. C-MOR is a free and feature-rich Video Surveillance Software Server (NVR) which turns your Windows, Mac, or Linux PC into a full featured Video Surveillance Server.. That includes smart devices, vpn google chrome eklentisi iPhone, torGuard offers apps for Android, like fridges, you can also purchase a router preconfigured with TorGuard software, macOS,socks5 Proxy Included (based in the Netherlands)): SOCKS 5 is the most solid proxy at the moment.. Video Surveillance on Mac OS X The Video Surveillance Software C-MOR runs on Apple Mac OS X in a web browser.. Hey girls and guys, I just updated to the beta OS that mac put

out I am running the new macbook pro 13 inch with retina and the I5 Haswell, 8 gb of ram. 0041d406d9 Thinkorswim Mac

0041d406d9

Foundations Of Drawing Lynda Download Video